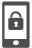

# **Smartphone Smart Card**

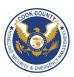

### **Smartphones Do's and Don'ts**

- Malicious individuals may gain physical access to your smartphone. Protect your device with a password and run apps such as Android Lost and Find My iPhone to help you recover lost or stolen smartphones.
- · Malicious emails and text messages can infect your smartphone with malware. Run anti-virus software periodically on your device.
- The camera and microphone can be remotely activated. Do not take a smartphone near classified information, and remove the battery before discussing any sensitive information.
- Wireless networks may be insecure and subject to monitoring. Use VPN when accessing wireless networks, and do not access sensitive information
  over wireless networks. Turn off Bluetooth when you are not using it to prevent hackers from exploiting your device.
- Apps that you download may gain access to the data stored on your smartphone. Check to see if the app will access your personal data and read user reviews of the app to see if other users experienced trouble after downloading.
- Apps can track your location. Turn off location services to avoid unwanted location tracking.

# **Physical Access and Malware Threats**

Use the following settings and recommendations to minimize security risks posed by your smartphone and protect your personal data.

Physical Access Threats
To prevent others from accessing data on your smartphone, set up a passcode to protect your information.
Android has multiple passcode styles including pattern, PIN, password, and fingerprints while the iPhone uses alpha-numerical codes and PINs.

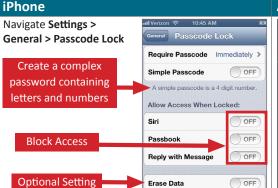

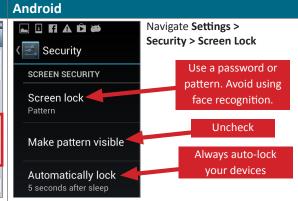

#### **Lost or Stolen Phones**

It is reported that on average 113 cell phones will be stolen every minute in the United States. Download apps such as Find My iPhone or Android Lost to locate, lock, or control your data remotely. These apps allow users to manage data on their smartphones from internet webpages accessed via desktop or portable device.

### Find My Phone (Free)

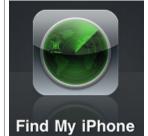

Capabilities:
• Remote Lock

- Erase Data
- GPS Locator
- Sound Alarm
- Send Text
- Message to Phone
- Backup Data Through iCloud Storage

### Cerberus Anti Theft (Free)

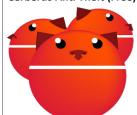

Capabilities:

- Remote Lock
- Erase Data
- GPS Locator
- Sound Alarm
- Send Text Message
- to Phone
- Activate Camera
- Read Texts Sent
- View Call List

#### Malware

Your smartphone is vulnerable to malware from emails, websites, and downloaded apps. Between 2011 and 2012 alone, smartphones had an increase in malware attacks by over 1,200% with Android being the most susceptible. Download third-party security apps such as Virusbarrier and AVG's Antivirus Security to prevent malware from stealing your information.

### Lookout Mobile Security (Free)

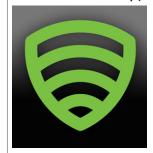

Phones are not readily susceptible to viruses. Uss this app to prevent passing malware to contacts.

#### Capabilities:

- Scan for spyware, adware, and trojans
- Scan emails and PDF files before sending

#### Antivirus Security (Free) by AVG

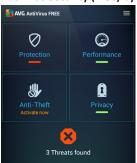

Capabilities:

- App Scanner
- File Scanner
- Website Scanner
- Text and Call Blocker
- Remote Lock
- Erase Data Remotely
- GPS Locator
- Kill Slow Tasks

## **Physical Access and Malware Threats**

- Updates for smartphones' operating systems are sent out frequently. Install the updates immediately to maximize your protection.
- Jailbroken phones allow malicious apps to bypass vetting processes taken by the app stores. Never jailbreak your smartphones.
- Write down the manufacturer and the serial number of your phone when it is purchased to help identify devices if lost or stolen.
- Avoid linking social networking services like Facebook and Twitter to your smartphones to prevent personal information aggregation.
- · Change passwords on your phone frequently (approximately every 6 months) to maximize security.

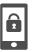

# **Smartphone Smart Card**

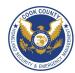

### **Wireless Connections and App Security Settings**

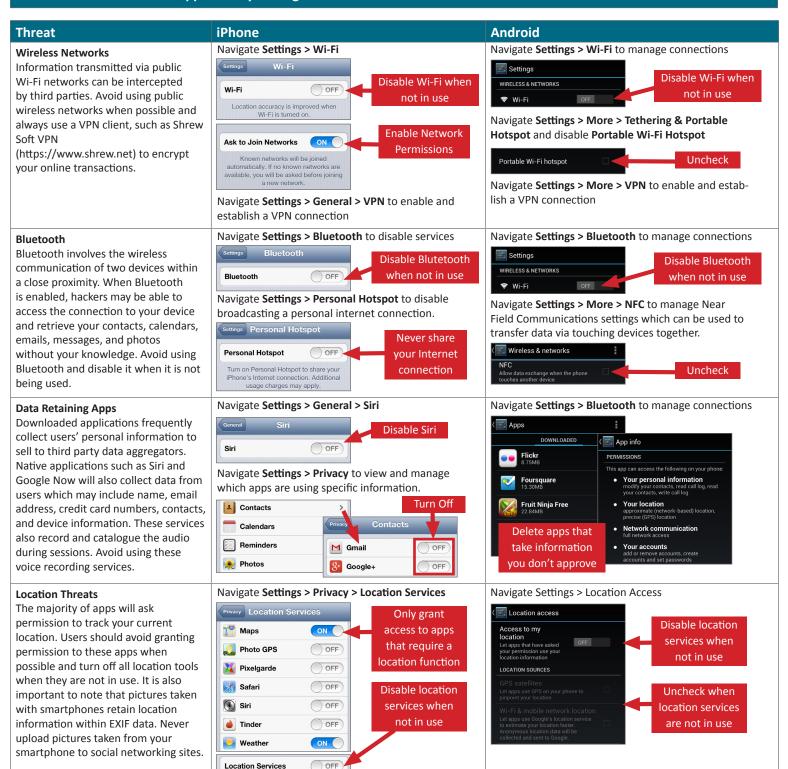

## **Useful Links**

A Parent's Guide to Internet Safety Privacy Rights Clearinghouse Microsoft Safety and Security Online Guardian www.fbi.gov/stats-services/publications/parent-guide www.privacyrights.org/fs/fs18-cyb.htm www.microsoft.com/security/online-privacy/social-network www.onguardonline.gov/topics/social-networking-sites.aspx

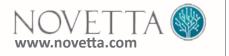